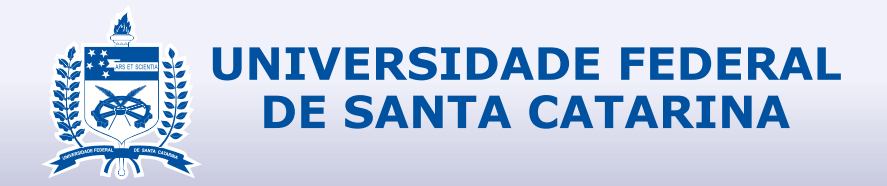

### **DESIGN**

Gabriela Zanella Leal DesignLAB 30/07/2018 - 30/11/2018

### **1.1 IDENTIFICAÇÃO DO ESTAGIÁRIO**

**Nome:** Gabriela Zanella Leal

**Matrícula:** 14201978

**Habilitação:** Design

**E-mail:** gabrielazleal@gmail.com

**Telefone:** (48) 99979-6506

**1.2 DADOS DO ESTÁGIO**

**Concedente:** DesignLab

**Período Previsto:** 30/07/2018 a 30/11/2018

**Período referente a este relatório:** 30/07/2018 a 30/11/2018

**Supervisor/Preceptor:** Milton Luiz Horn Vieira

**Jornada Semanal/Horário:** 20h Semanais

**Assinatura da concedente (ou representante):**

Assinatura do supervisor/concedente.

Este arquivo segue como modelo preciso para a entrega do Relatório Final de Estágio Obrigatório.

Este projeto gráfico deve ser obedecido na íntegra, mantendo padrões tipográficos, alinhamentos, fontes e organização de conteúdo conforme disposto a seguir.

A versão para entrega será unicamente no formato de um arquivo PDF de no mínimo 50 páginas.

A entrega referente à disciplina de Estágio Obrigatório deve ser feita apenas de forma digital (PDF) via Moodle, até o prazo máximo estipulado pelo Coordenador de Estágio.

**BLOCO 1** 

#### **1.3 PROGRAMA DE ATIVIDADES**

**Objetivo do estágio:** Realizar a pintura de mapas de textura sobre modelos escaneados tridimensionalmente e participar do desenvolvimento geral do projeto "caixa de ossos".

**Objeto(s) do estágio:** Modelos 3D de peças anatômicas.

**Programa de atividades (PAE):** Ilustração de ossos do corpo humano para utilizar em interface de game educativo voltado para alunos de anatomia. Texturização de ossos escaneados em 3D para aplicação no jogo e extração de mapas.

#### **1.4 SITUAÇÃO ENCONTRADA**

**Resumo da situação da empresa em relação ao Design:** O Laboratório está inserido no curso de design da UFSC.

**O que foi abordado no estágio:** Ilustração, texturização e refinamento de ossos em um ambiente 3D.

**Atuação na área gráfica:** Computação Gráfica

**Atuação na área informatizada (mídias):** Softwares utilizados foram: Autodesk MudBox, Autodesk 3DSMax, Adobe Photohop.

#### **1.5 ESTRUTURA PARA REALIZAÇÃO DO ESTÁGIO**

**Infra-estrutura física disponibilizada:** Uma estação de trabalho que conta com dois processadores Xeon, 12GB de RAM, uma placa de vídeo GTX 670, dois monitores de 26 Polegadas e uma Mesa digitalizadora Wacom Intuos Pro média. Dentro de um laboratório com outras estações de trabalho, cada uma individual, onde cada estagiário ou bolsista trabalha, e em sala separada um Scanner 3D para escaneamento dos ossos.

**A localização do Design na estrutura organizacional da empresa:** Um laboratório no final do corredor do EGR.

**O local, na estrutura organizacional da empresa, (diretoria, departamento, etc)**

**onde foi realizado o estágio:** Laboratório.

**Data do início do estágio:** 30/07/2018

**Data de encerramento do estágio:** 30/11/2018

**Carga horária diária:** 4h

**Horário diário do estágio (entrada e saída):** Segundas: 14h-18h Terças: 10h-12h e 17h-19h Quintas: 9h-13h e 15h-19h Sextas: 12h-16h

#### **1.6 ORIENTADOR DO ESTAGIÁRIO**

**Nome:** Milton Luiz Horn Vieira

**Formação e cargo:** Professor magistério superior

**Contatos (telefone/e-mail):** Milton.vieira@ufsc.br

A seguir uma cópia do TCE e do PAE referente ao estágio

#### UNIVERSIDADE FEDERAL DE SANTA CATARINA

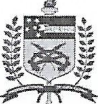

#### PRÓ-REITORIA DE GRADUAÇÃO

DEPARTAMENTO DE INTEGRAÇÃO ACADÊMICA E PROFISSIONAL Endereco: 2º andar do prédio da Reitoria, Rua Sampaio Gonzaga, s/nº, Trindade - Florianópolis

Fone +55 (48) 3721-9446 / (48) 3271-9296 | http://portal.estagios.ufsc.br | dip.prograd@contato.ufsc.br

#### TERMO DE COMPROMISSO DE ESTÁGIO OBRIGATÓRIO - TCE Nº 2007234

O(A) Diretor(a) do Departamento de Integração Acadêmica e Profissional - DIP, Prof.(a) Alexandre Guilherme Lenzi de Oliveira, o(a) Coordenador(a) de Estágios do Curso, Prof.(a) Luciano Patrício Souza de Castro, representantes da Universidade Federal de Santa Catarina - UFSC, CNPJ 83.899.526/0001-82, como concedente e como instituição de ensino, respectivamente, e o(a) estagiário(a) Gabriela Zanella Leal, CPF 094.392.199-63, telefone 48999796506, e-mail valkeera26@gmail.com, reqularmente matriculado(a) sob número 14201978 no Curso de Design na forma da Lei nº 11.788/08, da Resolução 014/CUn/11 e das normas do Curso, acertam o que seque:

- Art. 1º: O presente Termo de Compromisso de Estágio (TCE) Art. 7º: O estágio poderá ser rescindido a qualquer tempo por está fundamentado no Projeto Pedagógico do Curso (PPC)e vinculado à disciplina EGR7198.
- Art. 2°: O(A) Prof.(a) Milton Luiz Horn Vieira, da área a ser Art. 8°: O(A) estagiário(a) realizará o presente estágio sem desenvolvida no estágio, atuará como orientador(a) para acompanhar e avaliar o cumprimento do Programa de Art. 9°: Atividades de Estágio (PAE), definido em conformidade com a área de formação do(a) estagiário(a).
- Art. 3<sup>o</sup>: A jornada semanal de atividades será de 20.00 horas (com no máximo 4.00 horas diárias), a ser desenvolvida na UFSC, no(a) DesignLAB, de 30/07/2018 a 30/11/2018, respeitando-se horários de obrigações acadêmicas do estagiário e tendo como supervisor(a) o(a) Milton Luiz Horn Vieira.
- Art. 4°: O(A) estagiário(a), durante a vigência do estágio, estará segurado(a) contra acidentes pessoalis pela apólice Nº Art. 11º: Caberá ao(a) estagiário(a) cumprir o estabelecido no PAE 01820000838 da seguradora Gente Seguradora S.A. (CNPJ 90.180.605/0001-02).
- Art. 5°: Ò estagiário(a) deverá elaborar relatório, conforme descrito no Projeto Pedagógico do Curso, devidamente aprovado e assinado pelas partes envolvidas.
- Art. 6°: O estagiário deverá informar a unidade concedente em caso de abandono do curso.
- meio de Termo de Rescisão, observado o recesso do qual trata o artigo 9º deste TCE.
- remuneração.
- O(A) estagiário(a) tem direito a 10 dias de recesso, a ser exercido durante o período de realização do estágio. preferencialmente durante férias escolares, em período(s) acordado(s) entre o(a) estagiário(a) e o(a) supervisor(a). Caso o estágio seja interrompido antes da data prevista, o número de dias será proporcional e deverá ser usufruído durante a vigência do TCE ou pago em pecúnia ao estudante após sua recisão.
- Art. 10°: O(A) estagiário(a) não terá, para quaisquer efeitos, vínculo empregatício com a UFSC, desde que observados os itens deste TCE.
	- abaixo: conduzir-se com ética profissional; respeitar as normas da UFSC, respondendo por danos causados pela inobservância das mesmas, e submeter-se à avaliação de desempenho.
- Art. 12°: As partes, em comum acordo, firmam o presente TCE em 4 vias de igual teor.

#### PROGRAMA DE ATIVIDADES DE ESTÁGIO (PAE) do TCE Nº 2007234 Durante a vigência do TCE, o(a) estudante desenvolverá as seguintes atividades:

Ilustração de ossos do corpo humano para utilizar em interface de game educativo voltado para alunos de anatomia. Texturização de ossos escaneados em 3D para aplicação no jogo e extração de mapas.

Prof. Luciano Patricio Souza de Castro, Dr. Local e Data: Coordenador de Estágios em Design p1 de Agosto de 2018 Florianopolis CCE/UFSC Portaria nº 005/2018 uma یر Luciano Patrício Souza de Castro - Coord. Estágios do Curso - UFSC Alexandre Guilherme Lenzi de Oliveira - Diretor(a) do DIP -PROGRAD - UFSC نسذ Milton Luiz Horn Vieira - Prof.(a) Orientador(a) e Supervisor(a) no local Gabriela Zanella Leal - Estagiário(a) de Estágio

**BLOCO 2** 

#### **2.1 QUADRO CONTENDO:**

a) Cronograma com as atividades (projetos) nos quais houve a participação do estagiário (preferencialmente relacionando as datas ou períodos de realização);

b) Tarefas (estabelecidas no PAE) desempenhadas pelo estagiário em cada atividade (projeto) e as horas de trabalho para cumprimento de cada tarefa

c) Se necessário, uma relação complementar de atividades não relacionadas diretamente ao PAE que tenham consumido parcela de tempo representativa em relação à carga horária do estágio.

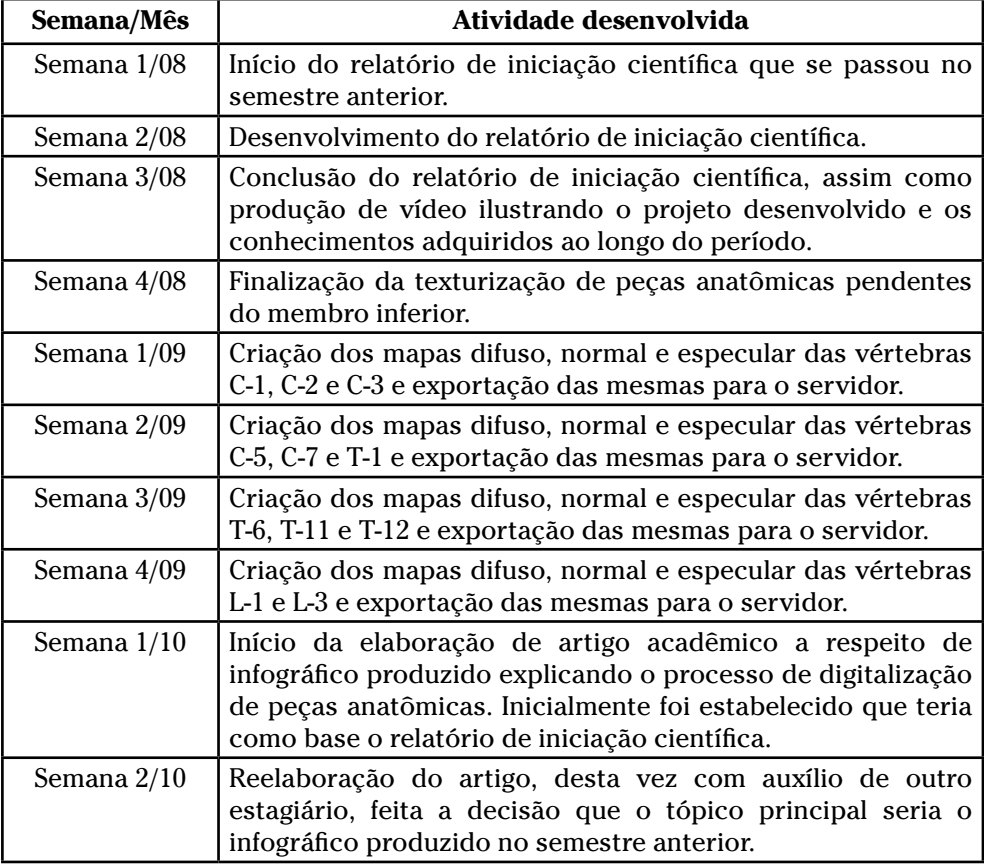

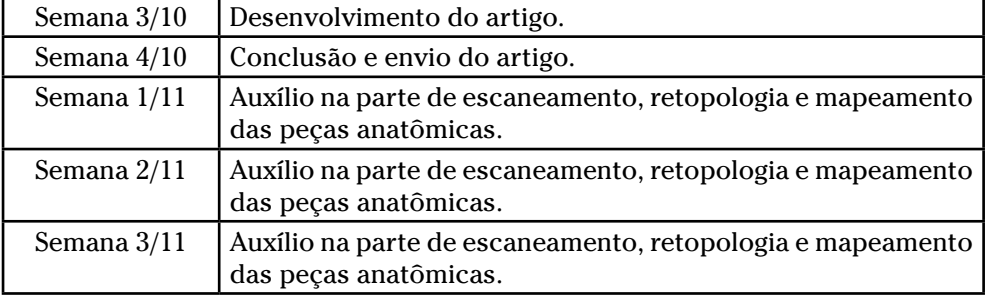

#### **2.2 APRESENTAÇÃO DE CADA AÇÃO**

#### **a) AÇÃO 1:**

Geração de mapa normal.

**Briefing:** Os ossos escaneados costumam ter uma alta densidade de polígonos. Para otimizar o desempenho do jogo, os modelos devem ter menos polígonos. Após simplificar os modelos em duas versões, é preciso fazer uma extração do mapa normal a partir do modelo mais detalhado do scanner, e aplicá-lo nos modelos simples. Assim o jogo pode ser executado exigindo menos do hardware e mantém-se o nível de detalhes.

**Público-alvo:** Estudantes de medicina contemplados pelo jogo.

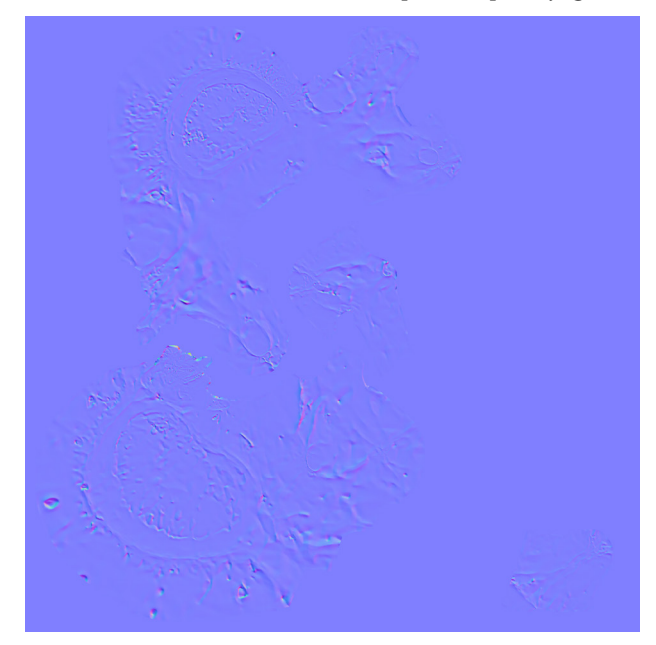

Mapa normal da peça Vértebra T-12.

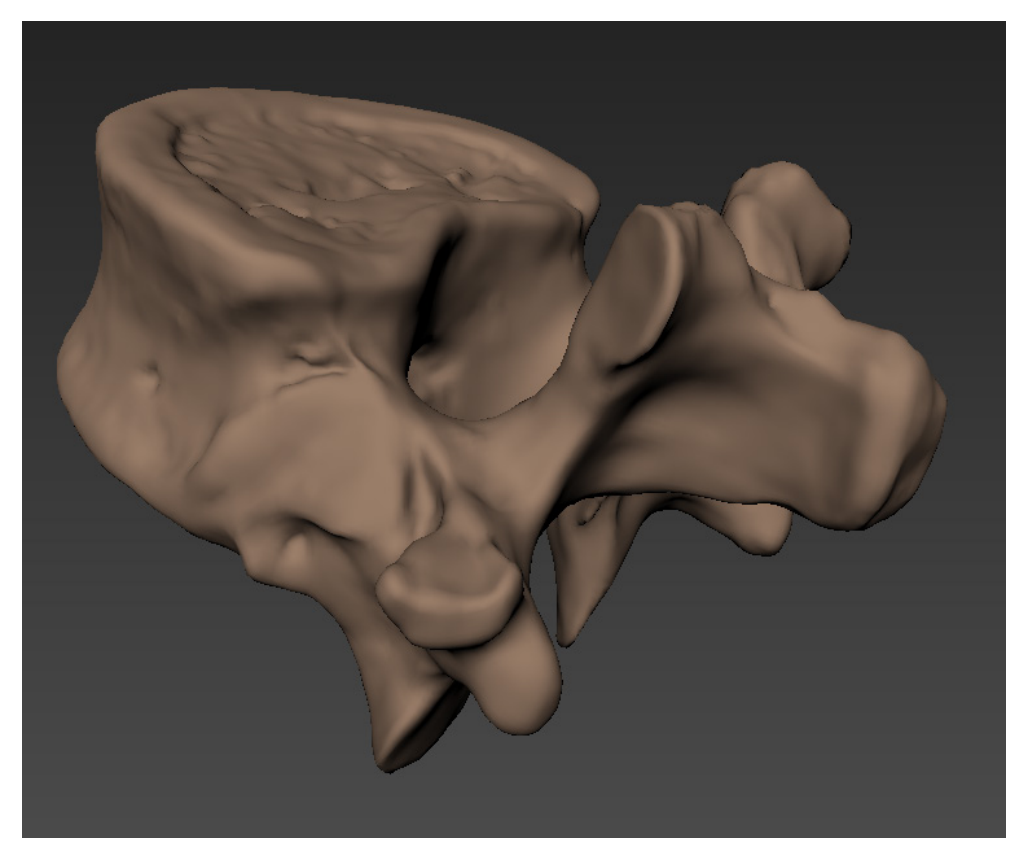

Modelo 3D da Vértebra T-12 sem o mapa normal.

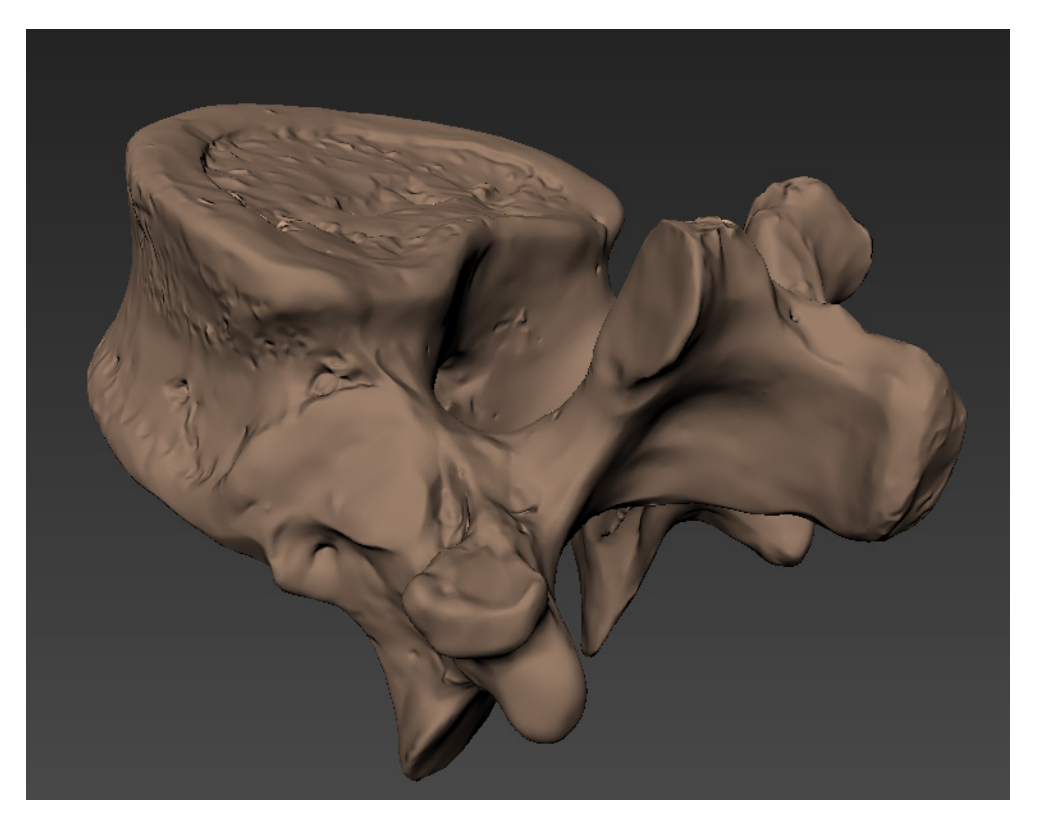

Modelo 3D da Vértebra T-12 com o mapa normal.

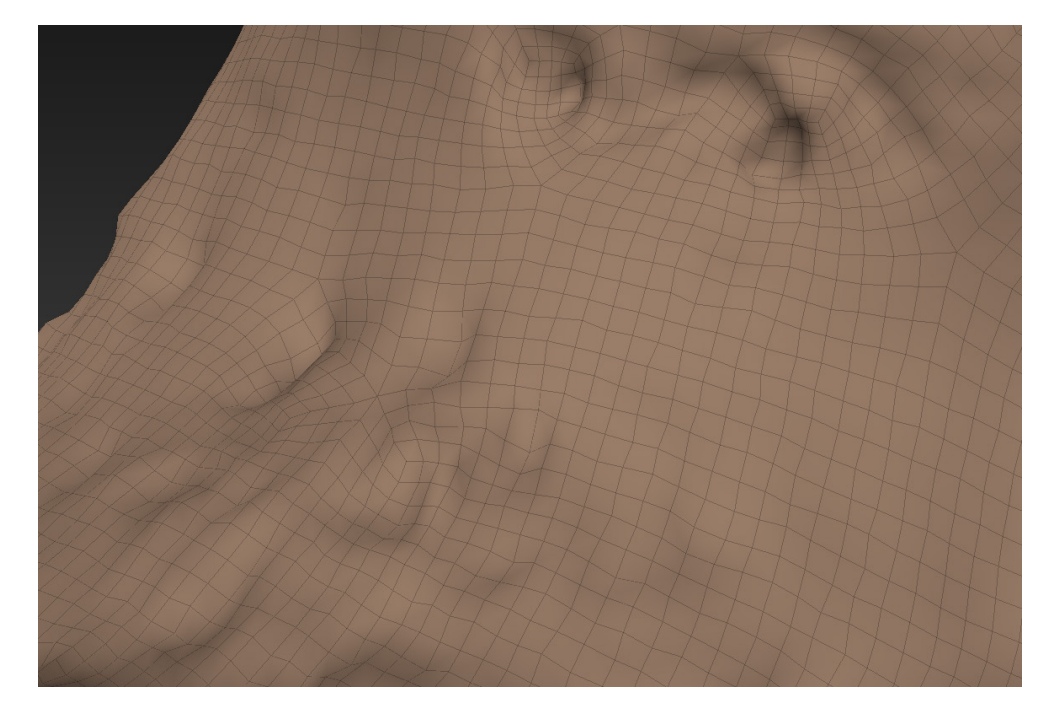

Modelo 3D da Vértebra L-1 sem o mapa normal, em detalhes mostrando a malha.

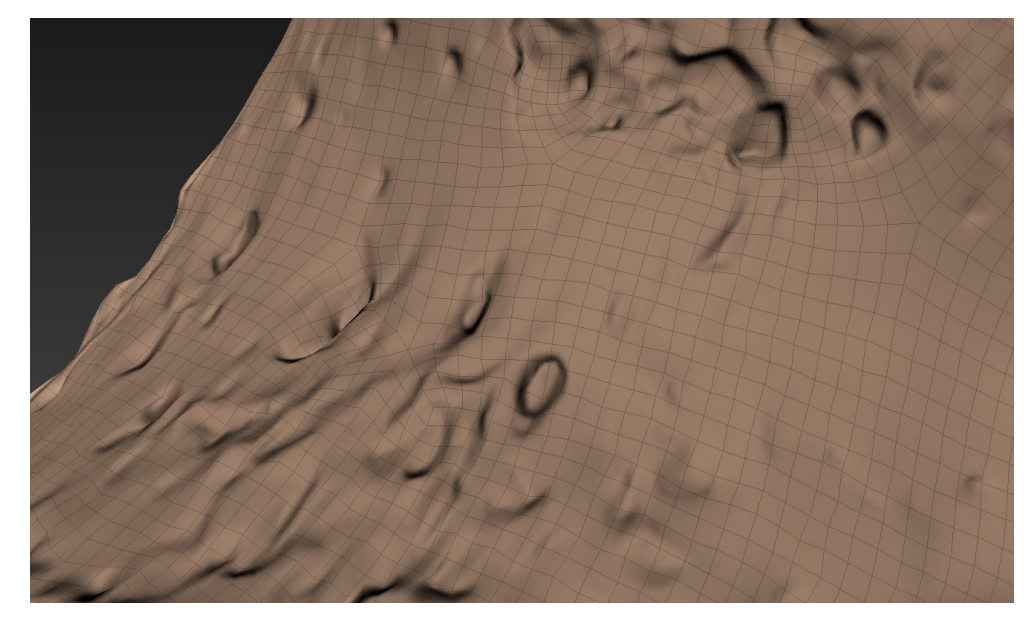

Modelo 3D da Vértebra L-1 com o mapa normal, em detalhes mostrando a malha.

### **b) AÇÃO 2:**

Pintura do mapa difuso.

**Briefing:** O scanner apenas capta o volume do objeto e não sua coloração. A solução é fazer a pintura digitalmente no objeto tridimensional, adicionando características típicas dos ossos utilizados nos estudos de anatomia. A aparência de um leve desgaste e a cor deixada pelo tratamento de conservação são importantes para dar realismo à peça anatômica. Buscando estabelecer um padrão nas cores, foi criada uma paleta de cores a ser utilizada nesta etapa. **Público-alvo:** Estudantes de medicina contemplados pelo jogo.

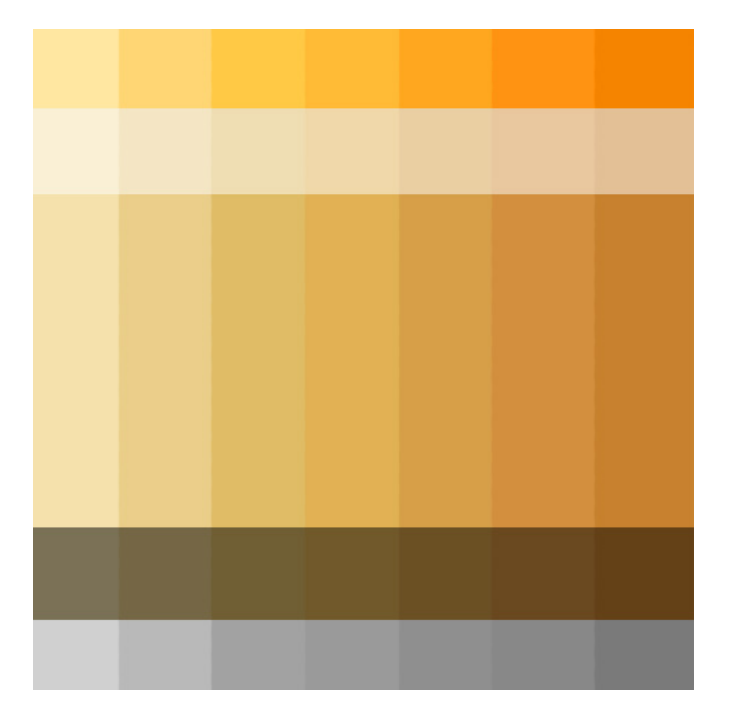

**Paleta de cores para a criação de mapa difuso.**

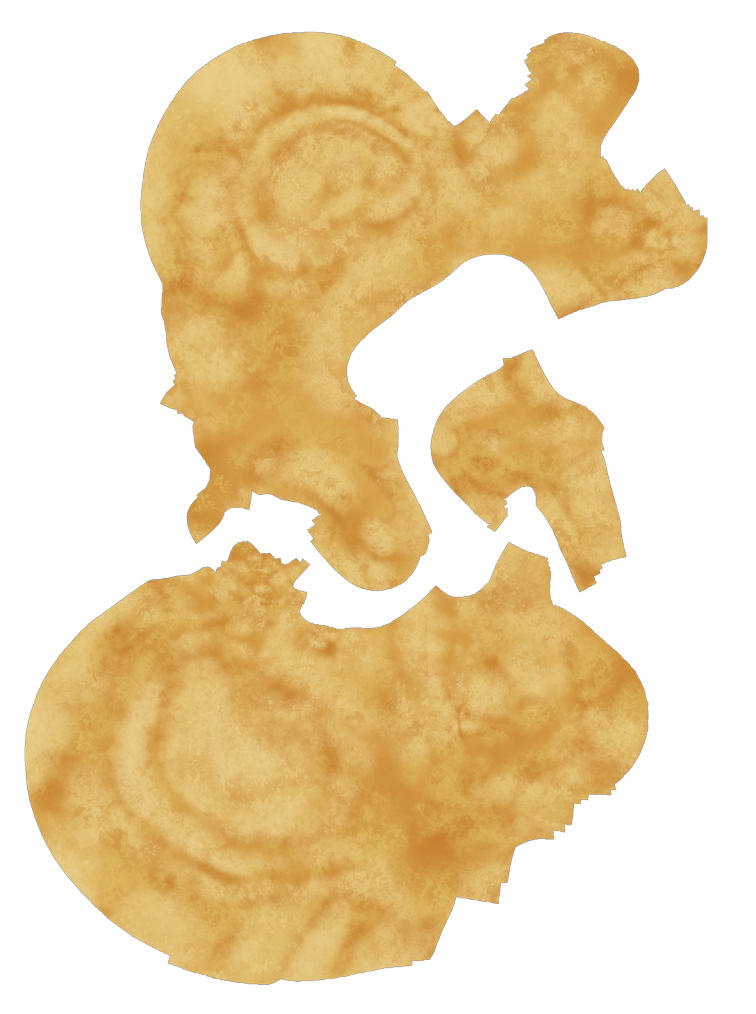

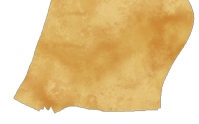

Mapa difuso da peça Vértebra T-12.

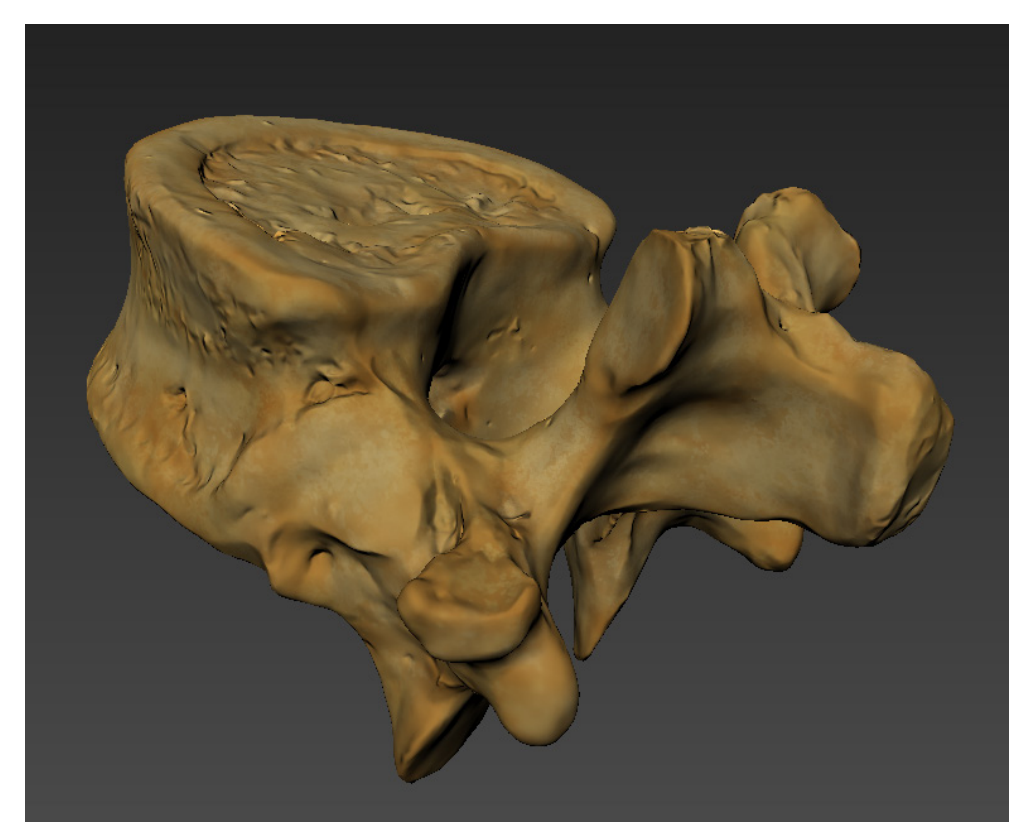

Modelo 3D da Vértebra T-12 com o mapa difuso e normal.

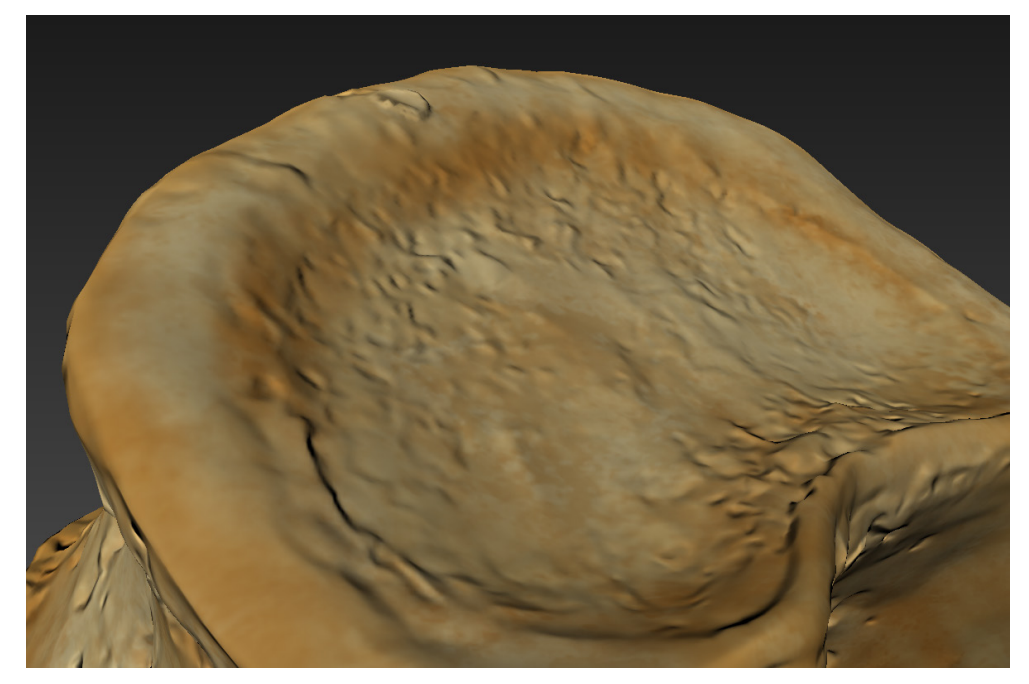

Modelo 3D da Vértebra L-1 com o mapa difuso e normal, aproximada em detalhes.

### **c) AÇÃO 3:**

Pintura do mapa especular.

**Briefing:** Após as etapas anteriores estarem completas, o modelo digital da peça anatômica está quase completo. O último mapa a ser utilizado é o mapa especular, que estabelece quão reflexiva é a superfície do objeto. Sem o uso desse mapa, o osso fica com um aspecto falso, então é feito um mapa utilizando-se de texturas para dar a sensação de superfície gasta e acrescentar mais detalhes. As partes mais claras desse mapa são as mais reflexivas, e as mais escuras, as mais foscas.

**Público-alvo:** Estudantes de medicina contemplados pelo jogo.

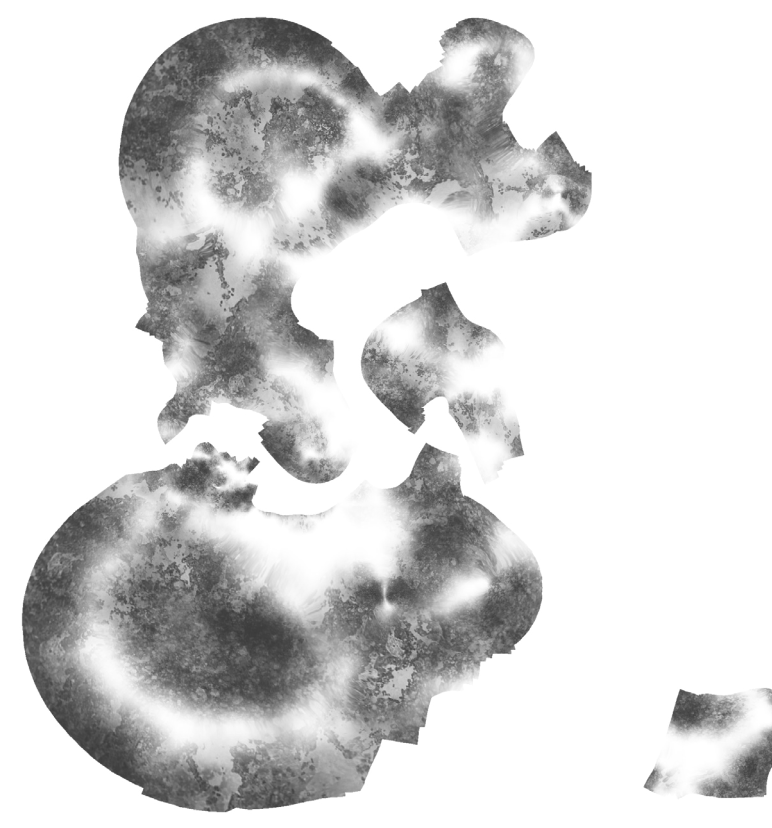

**Mapa especular da peça Vértebra T-12**

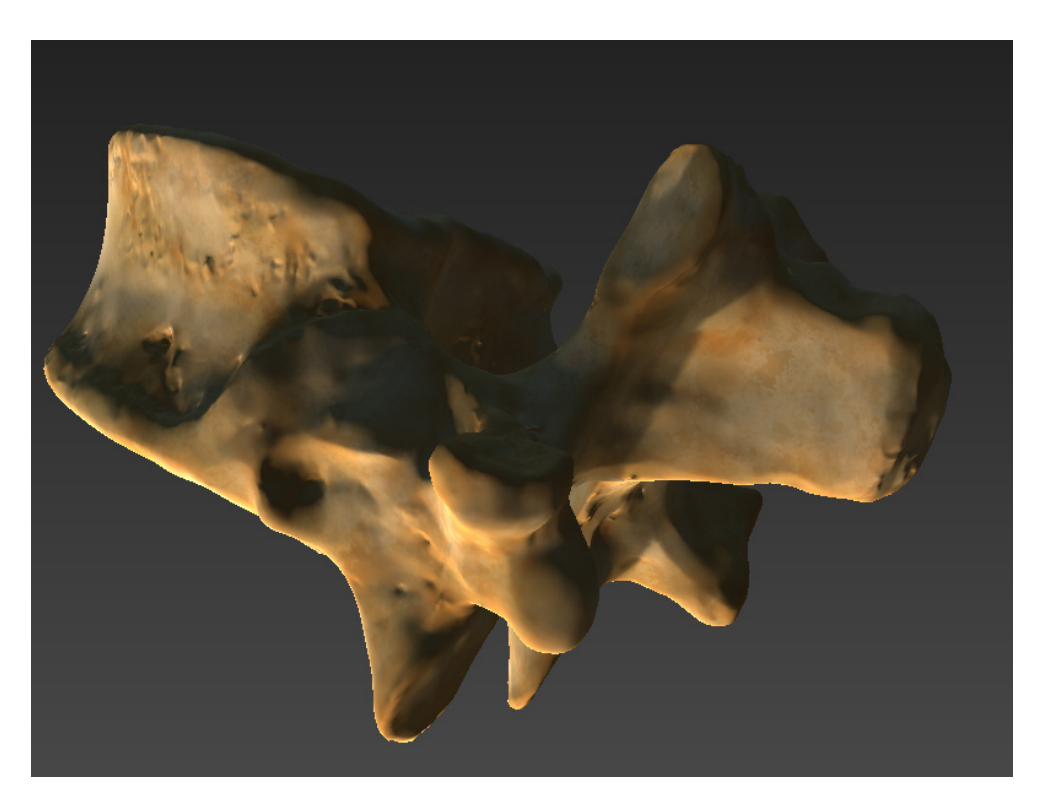

Modelo 3D da Vértebra T-12 com o mapa difuso e normal sob uma iluminação mais drástica.

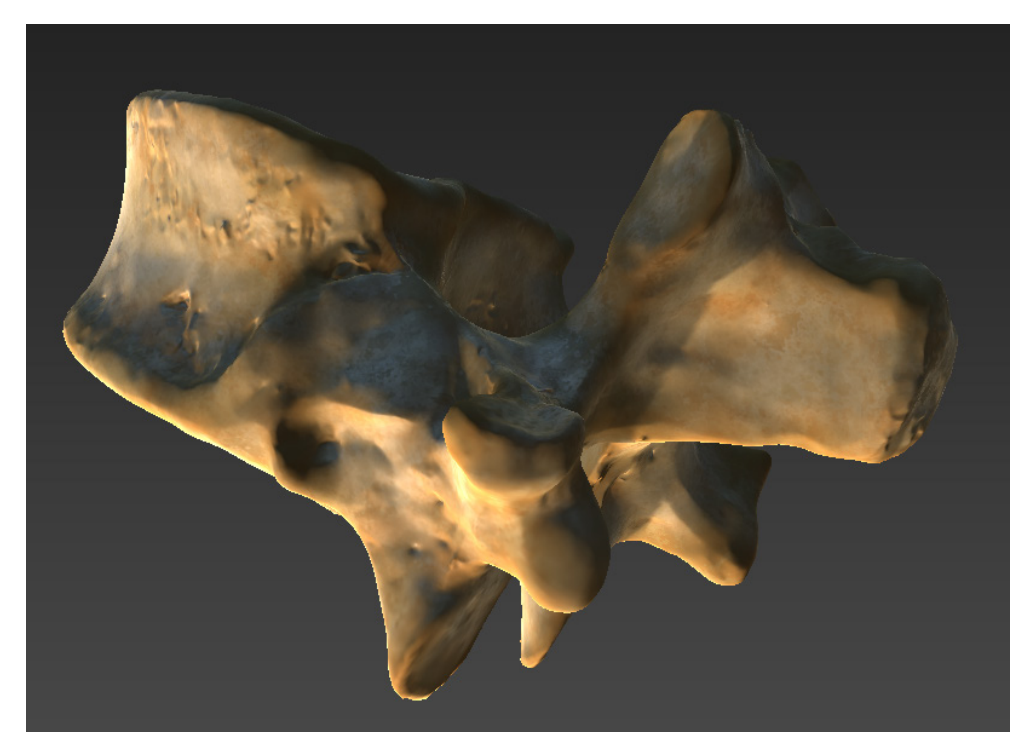

Modelo 3D da Vértebra T-12 com o mapa difuso, normal e especular sob uma iluminação mais drástica.

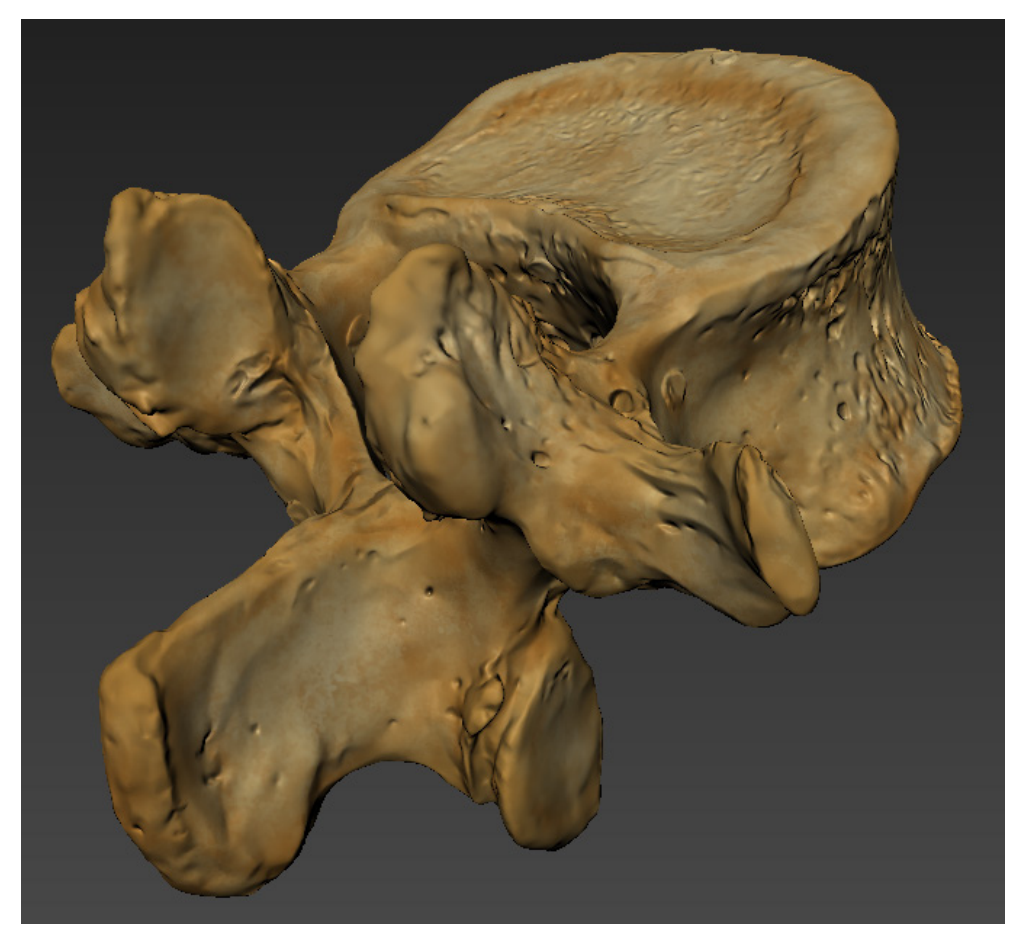

Modelo 3D da peça anatômica Vértebra L-1 finalizada.

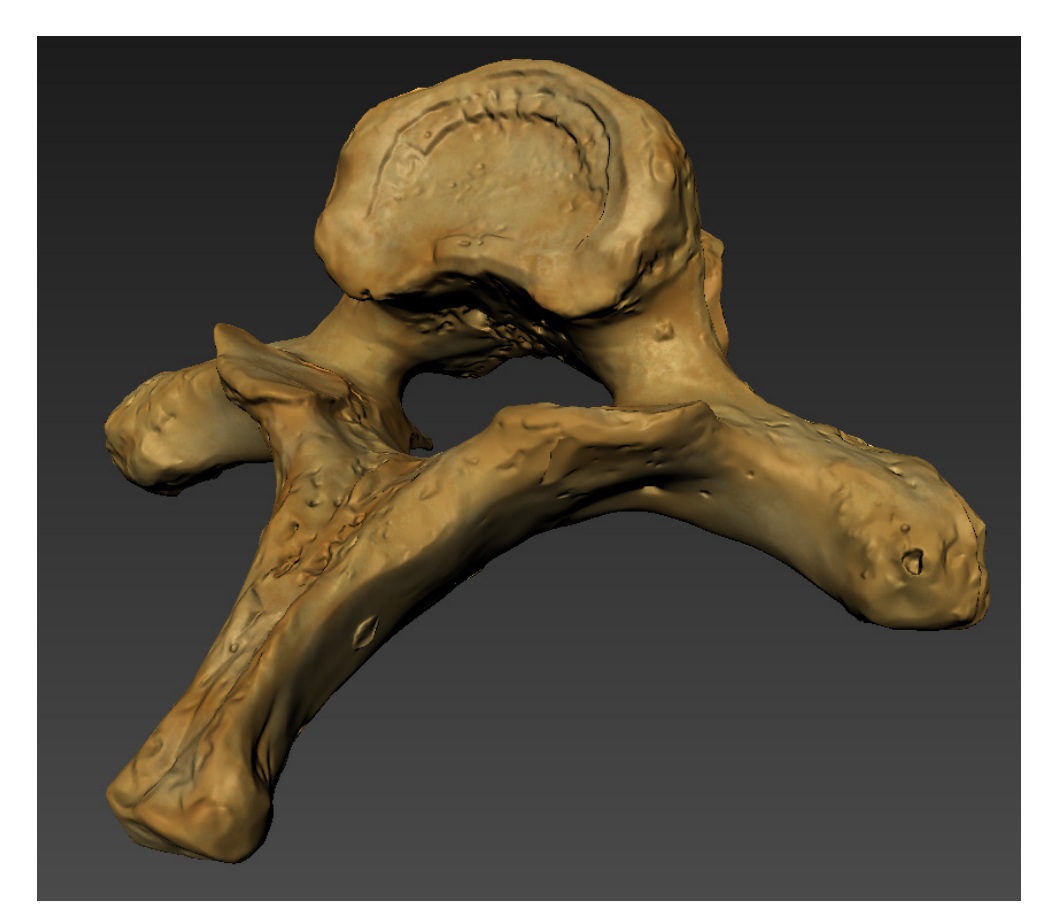

Modelo 3D da peça anatômica Vértebra T-1 finalizada.

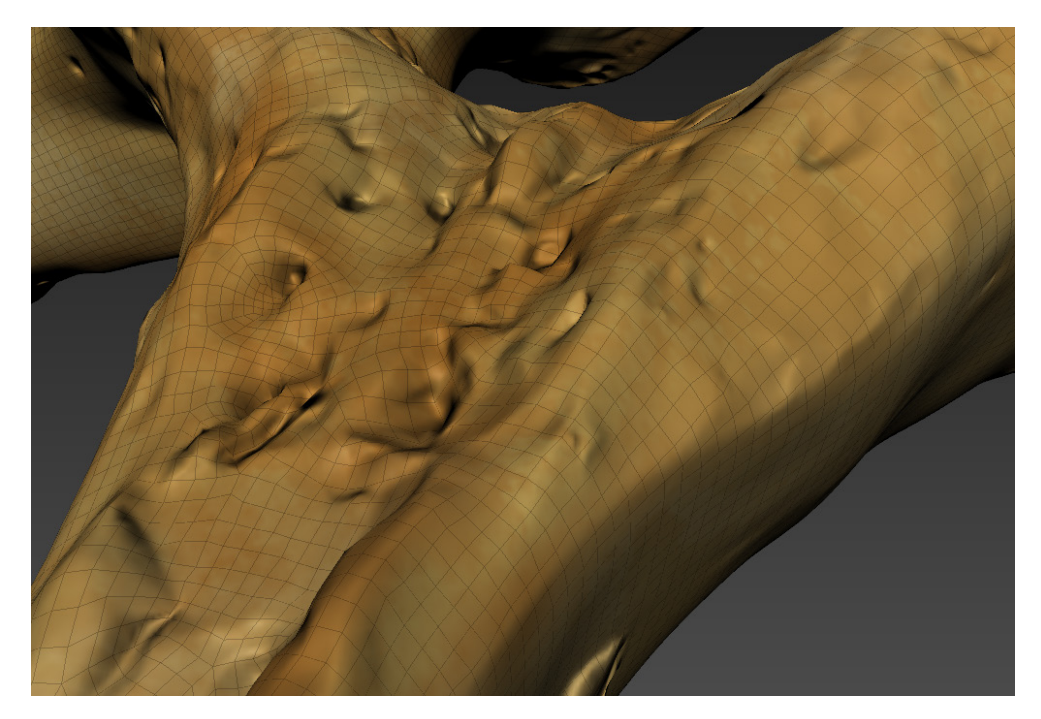

Modelo 3D da peça anatômica Vértebra T-1 finalizada, em detalhes mostrando a malha.

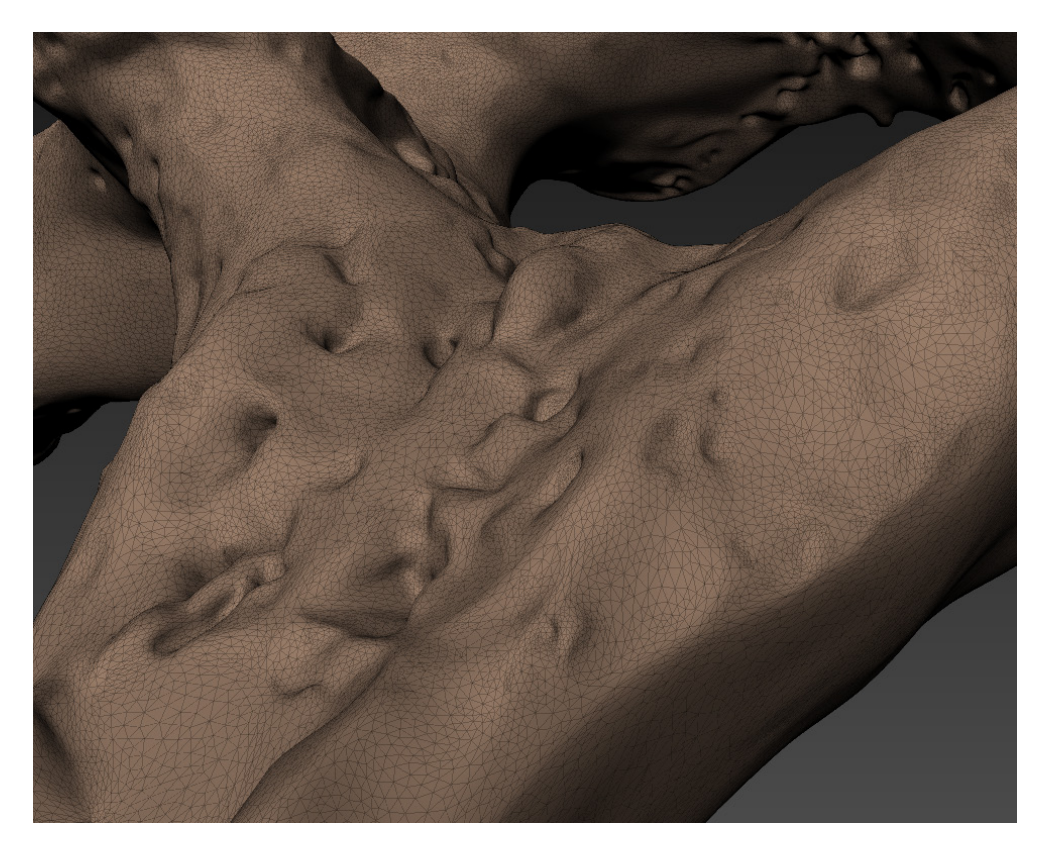

Detalhe de modelo 3D da peça anatômica Vértebra T-1 antes de simplificar a malha e texturizar.

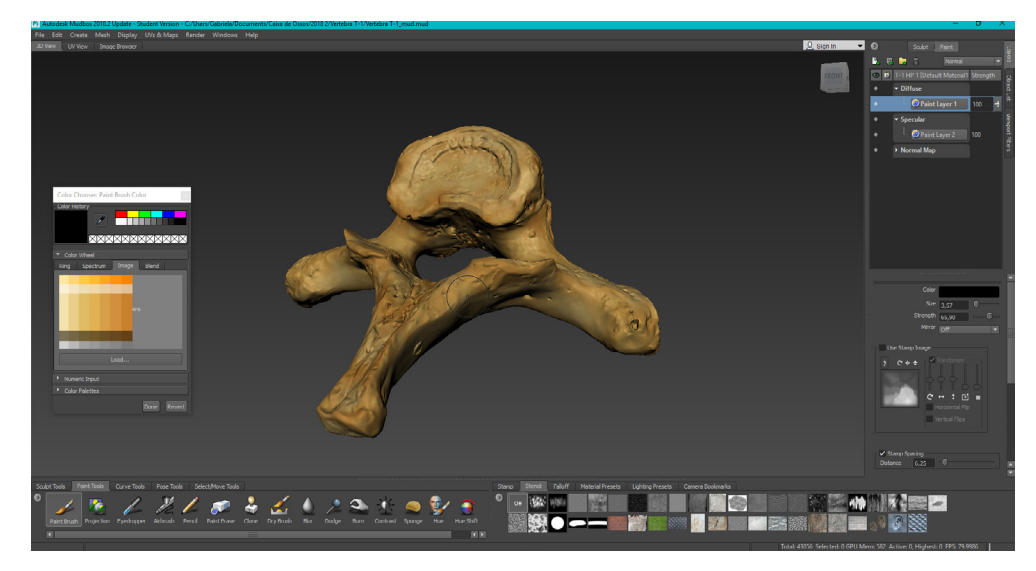

Exemplo da interface na parte de pintura digital e texturização das peças anatômicas digitalizadas.

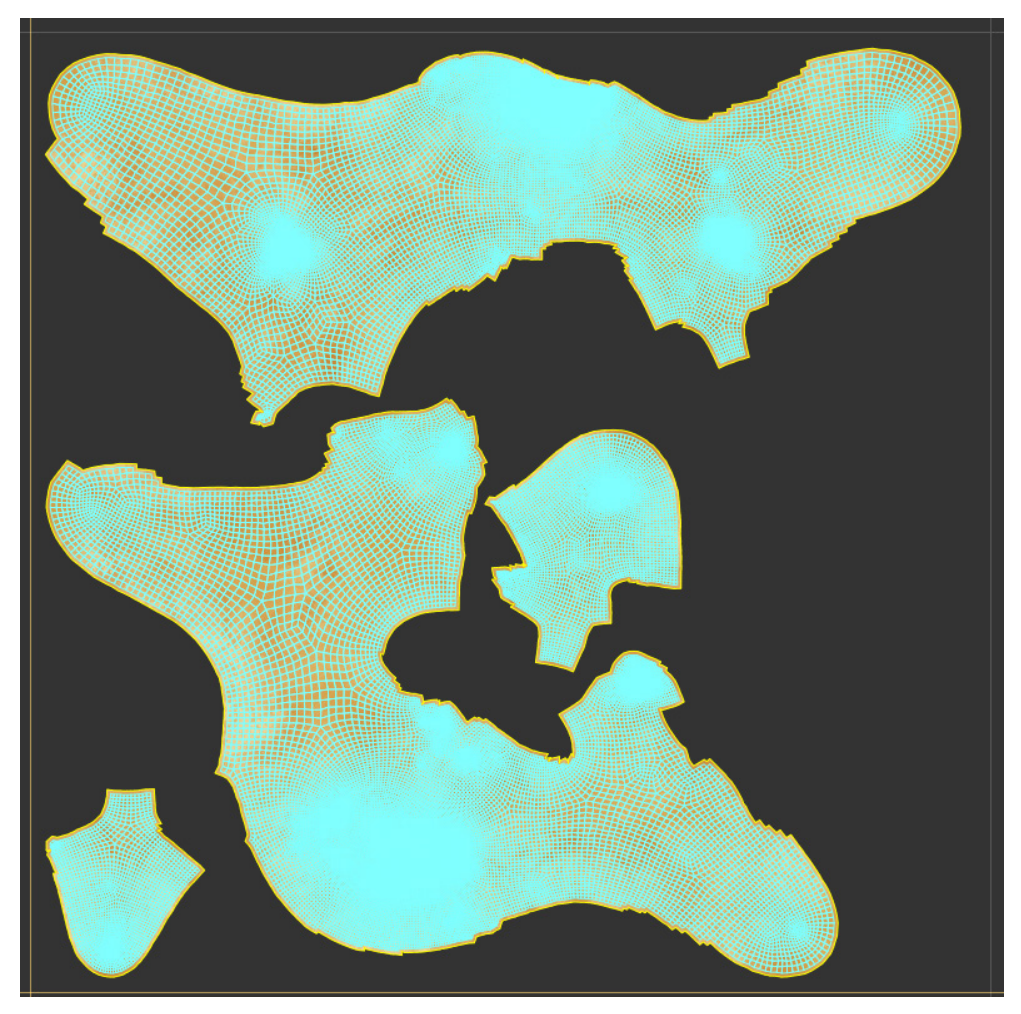

Exemplo de mapa difuso resultante na vista de UV no software de texturização.

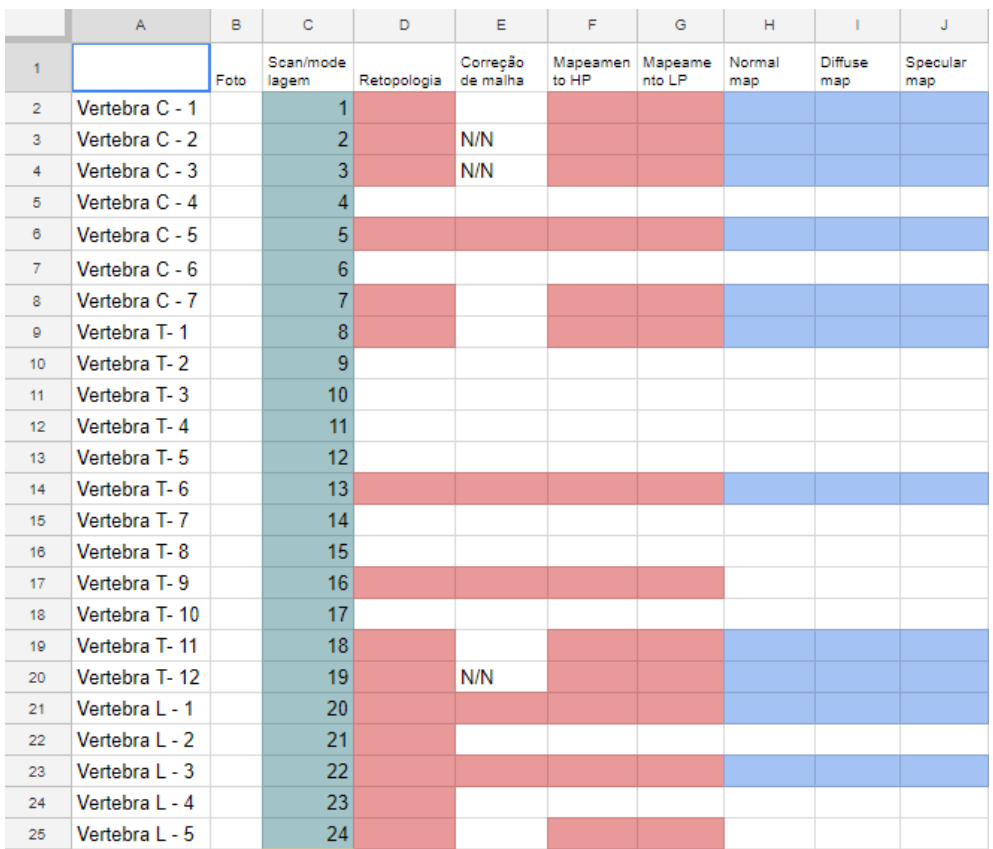

Tabela com o cronograma e marcação de peças finalizadas por etapa. As diferentes cores marcam que estagiário trabalhou em que etapa do processo, as azuis sendo da autora.

### **d) AÇÃO 4:**

Desenvolvimento de artigo científico sobre infográfico.

**Briefing:** A partir do trabalho no projeto caixa de ossos, foi feito um infográfico ilustrando as etapas da digitalização das peças anatômicas. Já que a criação dessa peça gráfica também contou com bastante planejamento e pesquisa, foi possível desenvolver um artigo a partir dela.

**Público-alvo:** Estudantes, professores e pesquisadores da área de design e computação gráfica.

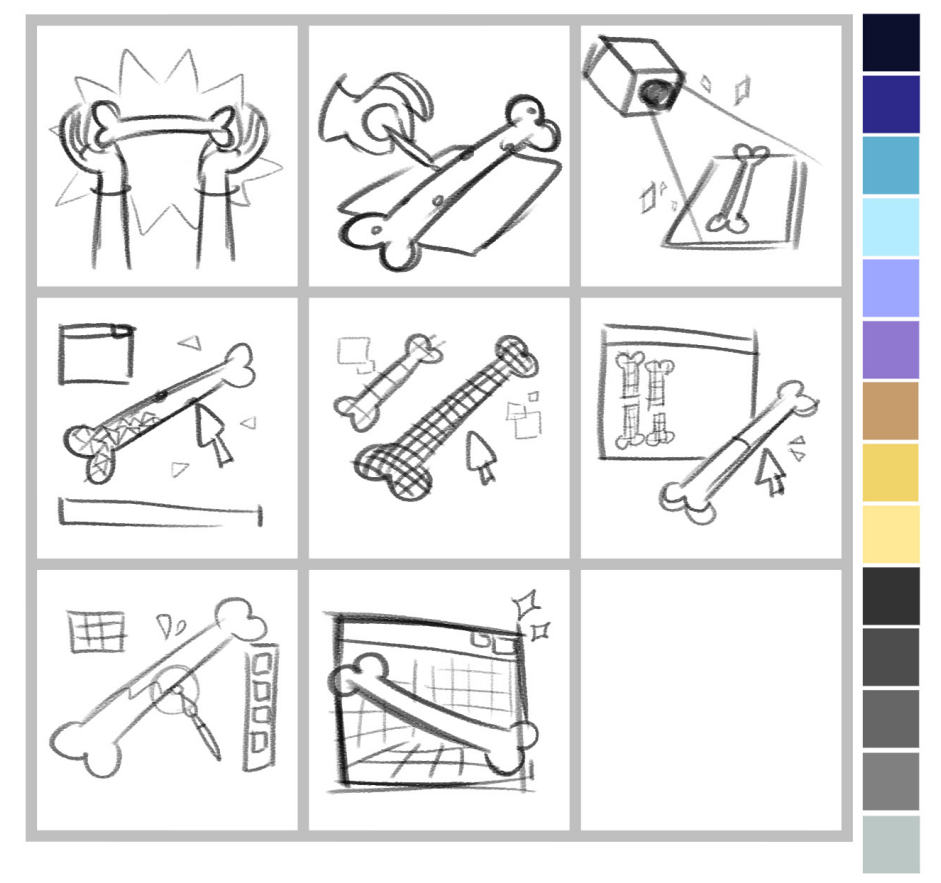

Rascunho das ilustrações do infográfico junto com o estudo de cores a ser

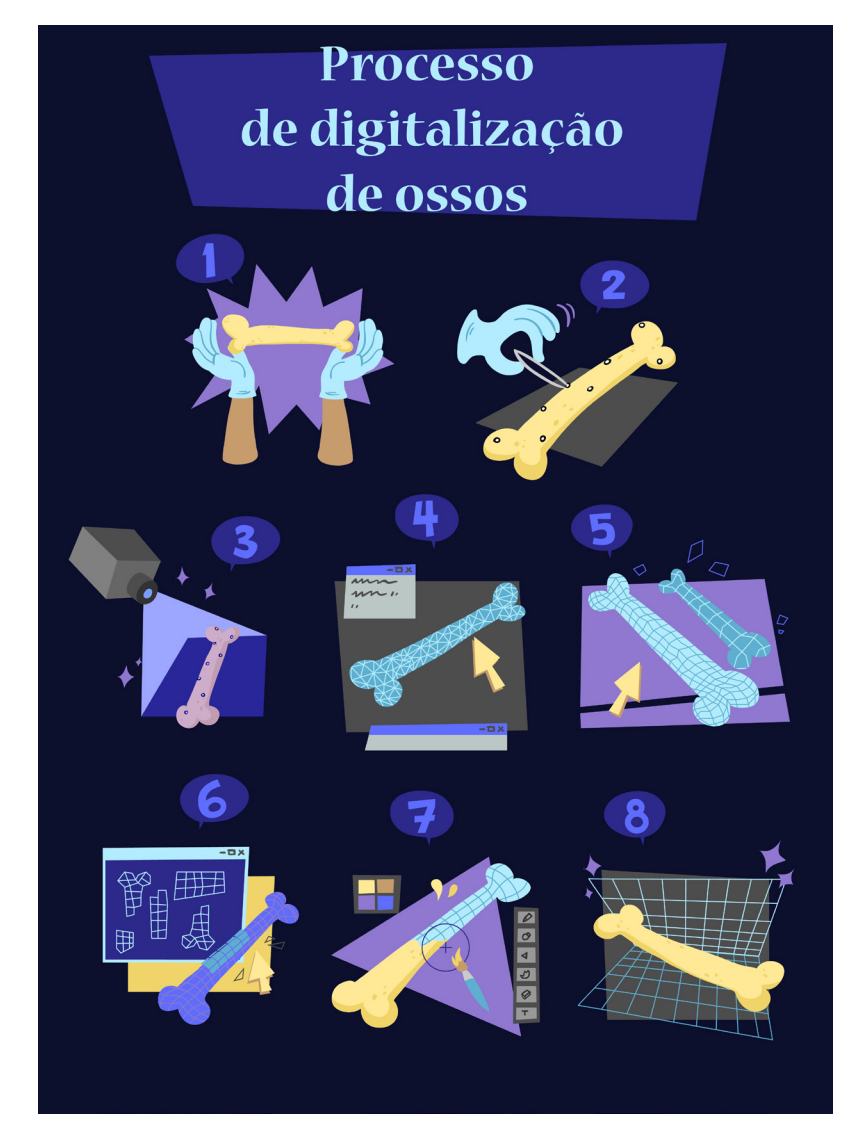

Infográfico semi finalizado para ser utilizado no artigo, descrevendo as etapas para a digitalização das peças anatômicas para uso educativo.

### **e) AÇÃO 5:**

Ilustração de membros para interface do jogo.

**Briefing:** Na aplicação do jogo é necessário localizar os jogadores a respeito de que membro do esqueleto humano eles estão visualizando; foi decidido então fazer um "minimapa" ilustrado dos membros, dando destaque ao osso selecionado no momento e sua localização em relação aos outros. As ilustrações feitas então foram da mão, braço, pé e perna, com variações para cada osso individualmente destacado.

**Público-alvo:** Estudantes, professores e pesquisadores da área de design e computação gráfica.

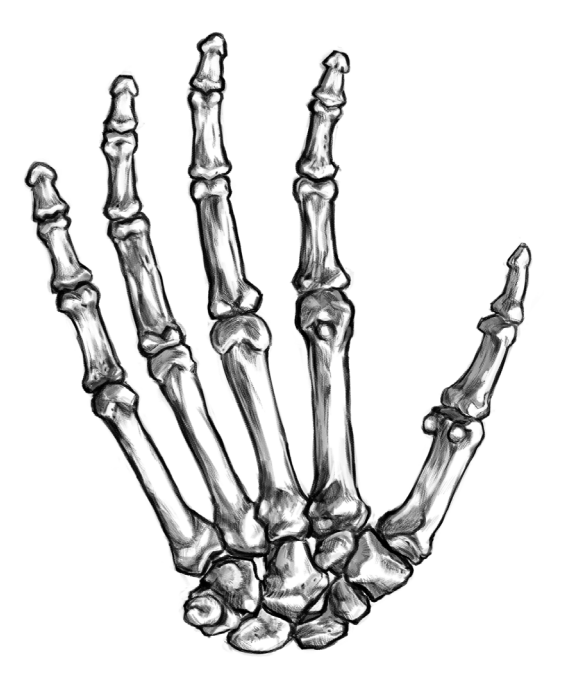

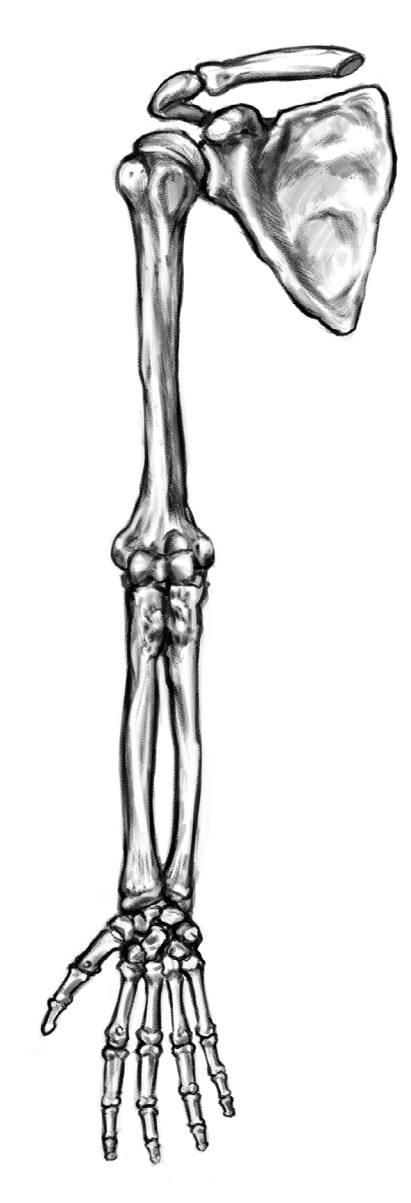

Ilustração dos ossos da mão humana. Ilustração dos ossos do membro superior (braço).

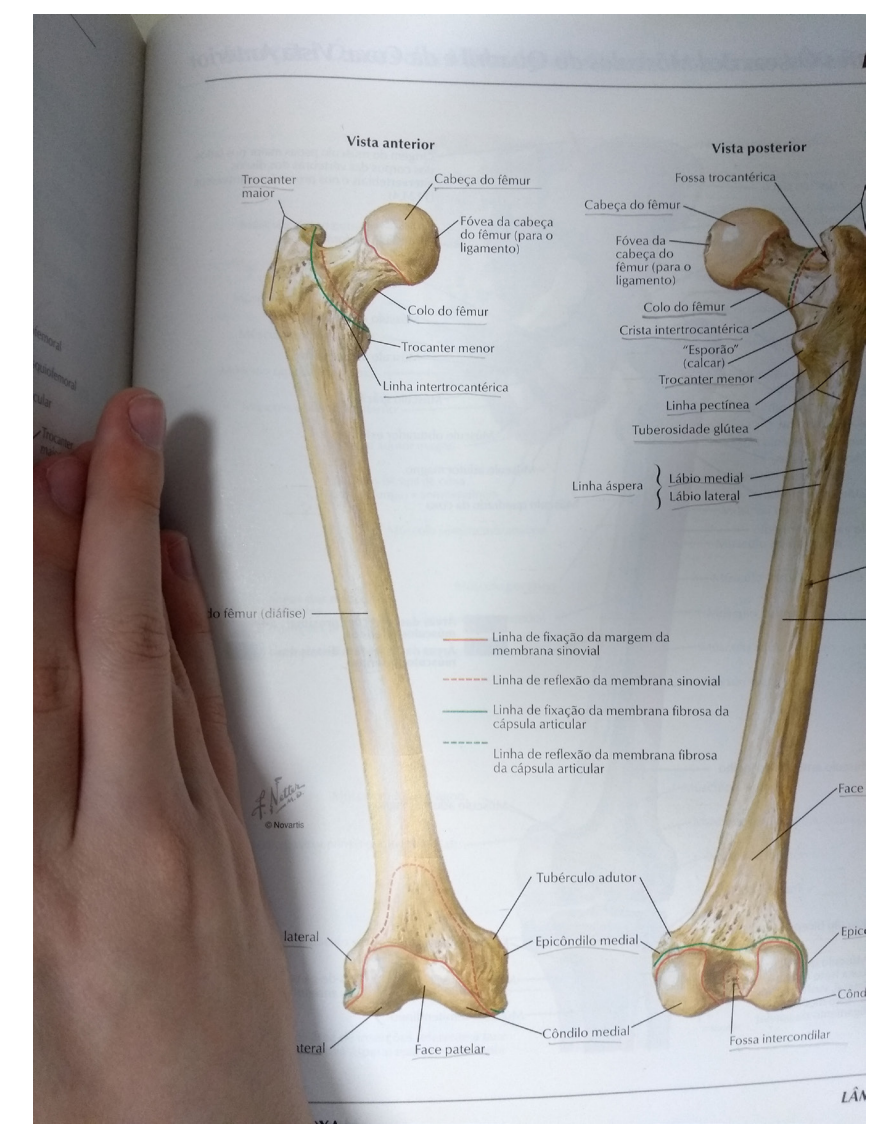

Referência utilizada para as ilustrações do fêmur; livro de anatomia usado pelos estudantes de medicina da UFSC.

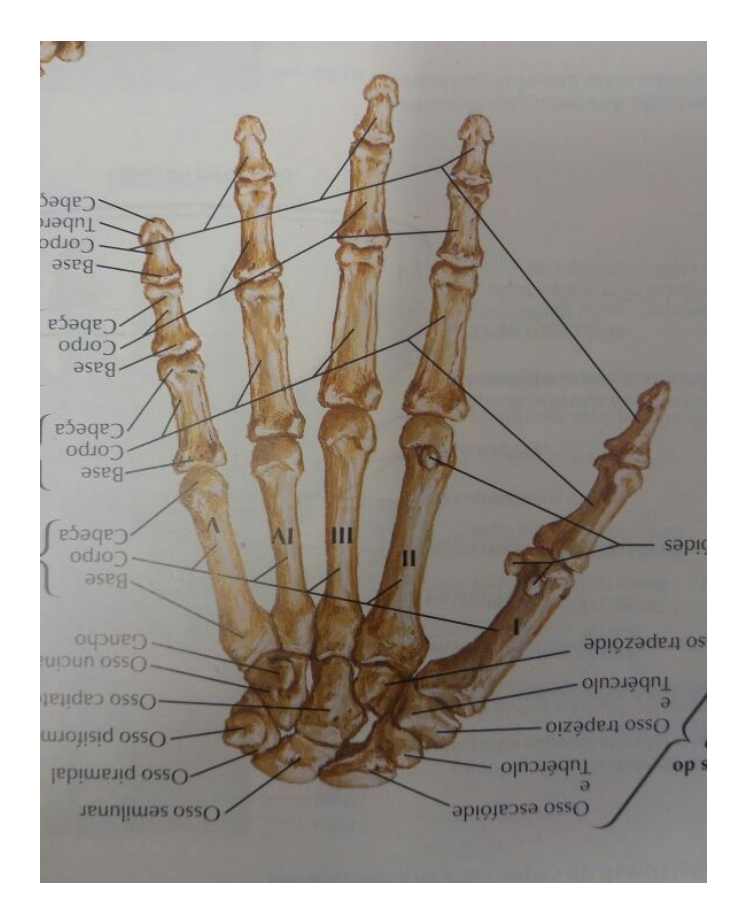

Referência utilizada para as ilustrações da mão e membro superior; livro de anatomia usado pelos estudantes de medicina da UFSC.

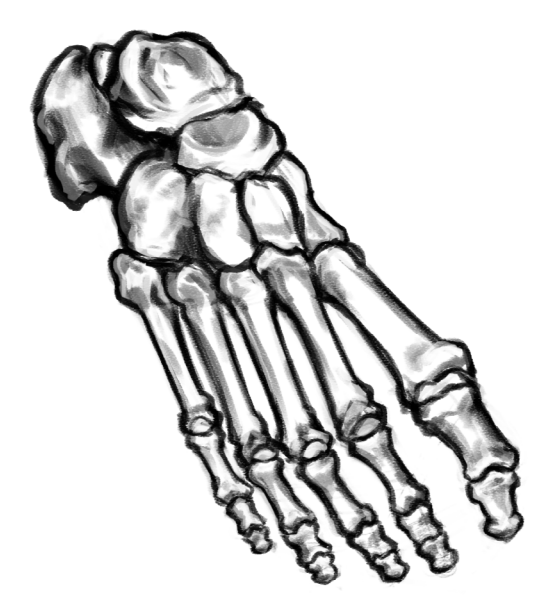

Ilustração dos ossos do pé.

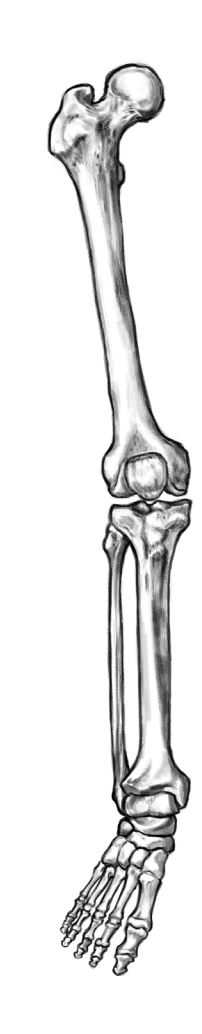

Ilustração dos ossos do membro inferior (perna).

**BLOCO 3** 

**3.1 A SITUAÇÃO PARA A REALIZAÇÃO DO ESTÁGIO FOI SATISFATÓRIA? EM QUE E COMO?**

**Sim, foi possível aperfeiçoar habilidades de renderização de detalhes, pintura digital e lida com 3D de forma geral, além de ter a oportunidade de participar da criação de um artigo científico e aprofundar os conhecimentos em pesquisa e escrita acadêmica.**

#### **3.2 QUAIS FORAM OS PRINCIPAIS PONTOS POSITIVOS E OS NEGATIVOS DO ESTÁGIO?**

**Os pontos positivos foram a infraestrutura; o DesignLAB oferece computadores de excelente qualidade, equipados com toda a tecnologia necessária para o desenvolvimento do projeto. Todos os envolvidos no "caixa de ossos" são prestativos e compreensíveis. Os pontos negativos foram que as etapas de trabalho aqui relatadas muitas vezes dependem de outras etapas anteriores serem completadas por outras pessoas, e apesar da produção do semestre ter sido significativa, poderia ter sido maior se otimizada por outros integrantes. O trabalho pode se tornar repetitivo, principalmente para peças anatômicas muito parecidas.**

### **3.3 AS ABORDAGENS CONCEITUAIS, OS MÉTODOS E AS TÉCNICAS UTILIZADAS NO ESTÁGIO FORAM COERENTES COM O QUE FOI ESTUDADO NO CURSO? QUAIS AS CONVERGÊNCIAS? QUAIS AS DIVERGÊNCIAS?**

**Na parte de produção de conteúdo acadêmico, o curso aborda de várias maneiras que não são necessariamente compatíveis com a forma que as revistas científicas exigem, mas a prática nas disciplinas ainda agregou conhecimentos que foram utilizados durante o estágio.Na parte de produção de conteúdo, os softwares utilizados em aula e seus funcionalidades foram os mesmos do estágio.**

### **3.4 COMO E EM QUE ESSE ESTÁGIO CONTRIBUIU PARA SUA FORMAÇÃO?**

**Na animação 3D os softwares e técnicas se atualizam com muita frequência e é necessário aprender coisas novas constantemente, logo estar envolvida num projeto que lida diariamente com esses programas permite um aprendizado maior e mais aplicável a diversos conteúdos. Além disso é extramente positivo associar conteúdos interdisciplinares, como da área da saúde, com os conhecimentos de computação gráfica. A parte de produção acadêmica é extremamente benéfica para a formação como estudante,**

**3.5 QUAIS OS CONHECIMENTOS TEÓRICOS E TEÓRICO-PRÁTICOS ADQUIRIDOS NO CURSO QUE FORAM DIRETAMENTE UTILIZADOS?**

**Técnicas de ilustração em vetor e em bitmap, modelagem e texturização 3D e teoria da cor.**

**3.6 QUE CONHECIMENTOS PRESUMIDAMENTE DA ÁREA DE DESIGN FORAM NECESSÁRIOS E NÃO FORAM ESTUDADOS NO CURSO?**

**Nenhum em particular; o estágio foi bastante voltado para a parte de computação gráfica, modelagem e texturização 3D, e todos os tópicos anteriores foram abordados nas disciplinas de projetos de animação.**

**3.7 EM ESCALA DE 0 A 10, QUE VALOR RESUMIRIA, NA SUA OPINIÃO, A CONTRIBUIÇÃO DO ESTÁGIO PARA SUA FORMAÇÃO?**

**10/10. Não apenas o período aqui declarado, mas boa parte do curso estive envolvida em projetos voluntários, iniciação científica e estágio dentro do laboratório. O auxílio dos professores e colegas de várias fases do curso acrescentaram muito aos meus conhecimentos e me permitiram ir além do esperado em diversas disciplinas.**

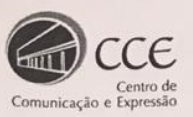

Universidade Federal de Santa Catarina Centro de Comunicação e Expressão Departamento de Expressão Gráfica Curso de Design

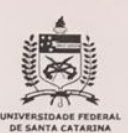

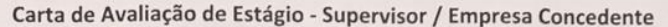

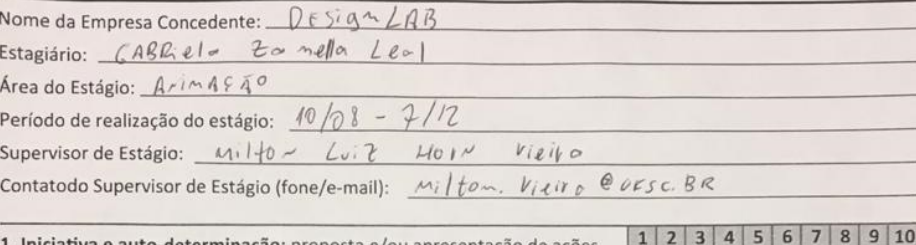

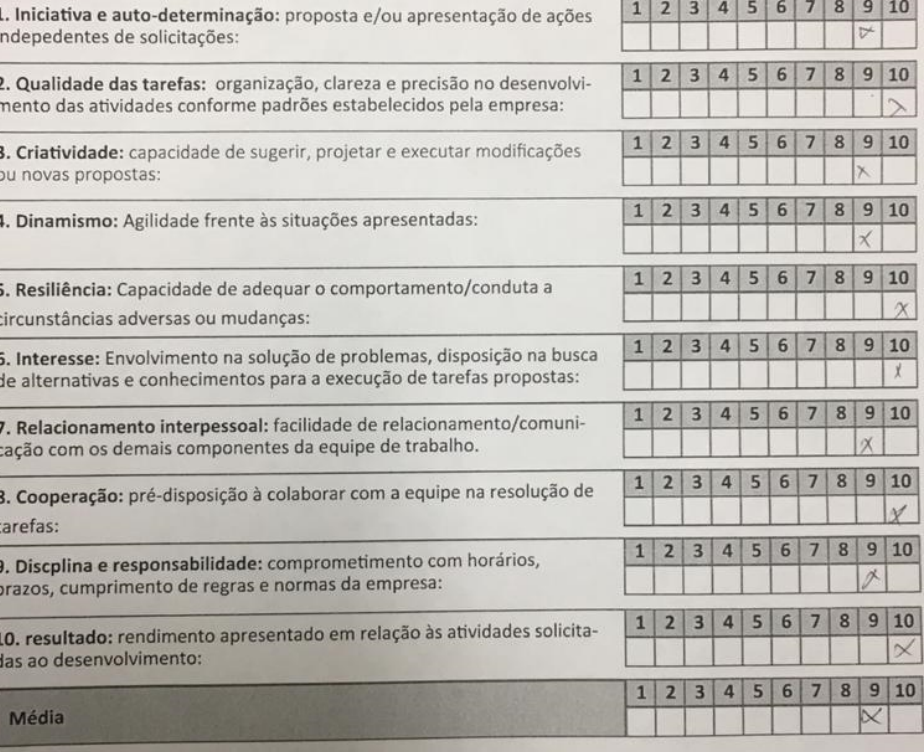

 $\sqrt{2}$ 

#### **Outras Considerações:**

05/12/2018  $fiori \sigma \sim srolis$ Data Cidade

Assinatura do supervisor/concedente.

## RELATÓRIO FINAL DE ESTÁGIO CURRICULAR

## **BLOCO 4**

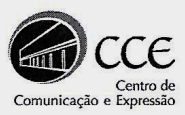

Universidade Federal de Santa Catarina Centro de Comunicação e Expressão Departamento de Expressão Gráfica Curso de Design

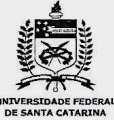

#### Carta de Avaliação de Estágio - Professor Orientador/Avaliador

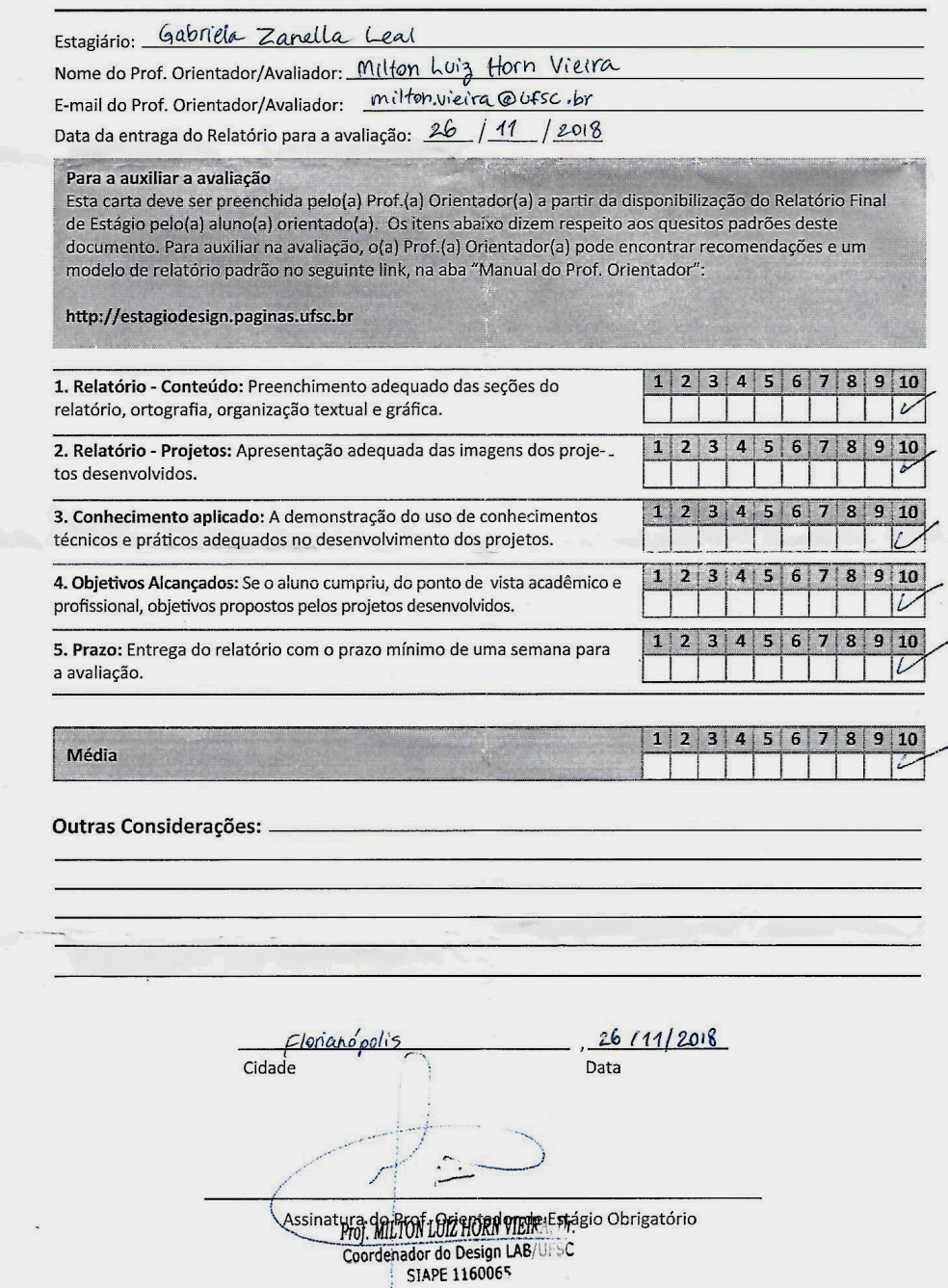

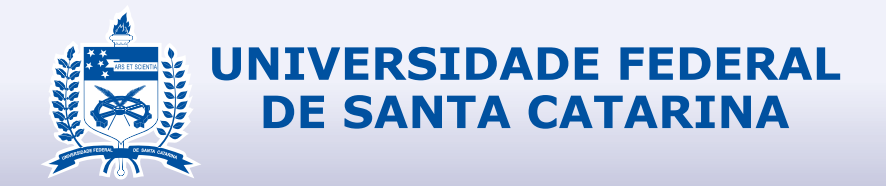

## **DESIGN**

Gabriela Zanella Leal DesignLAB 30/07/2018 - 30/11/2018